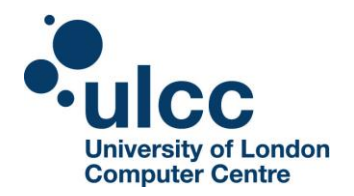

The University of London Computer Centre (ULCC) Moodle Plugin Matrix identifies available plugins for each ULCC installation including their support level. Regular updates will be made to the list of available plugins in this matrix. Standard, contributed and third party plugins will be evaluated and added upon request.

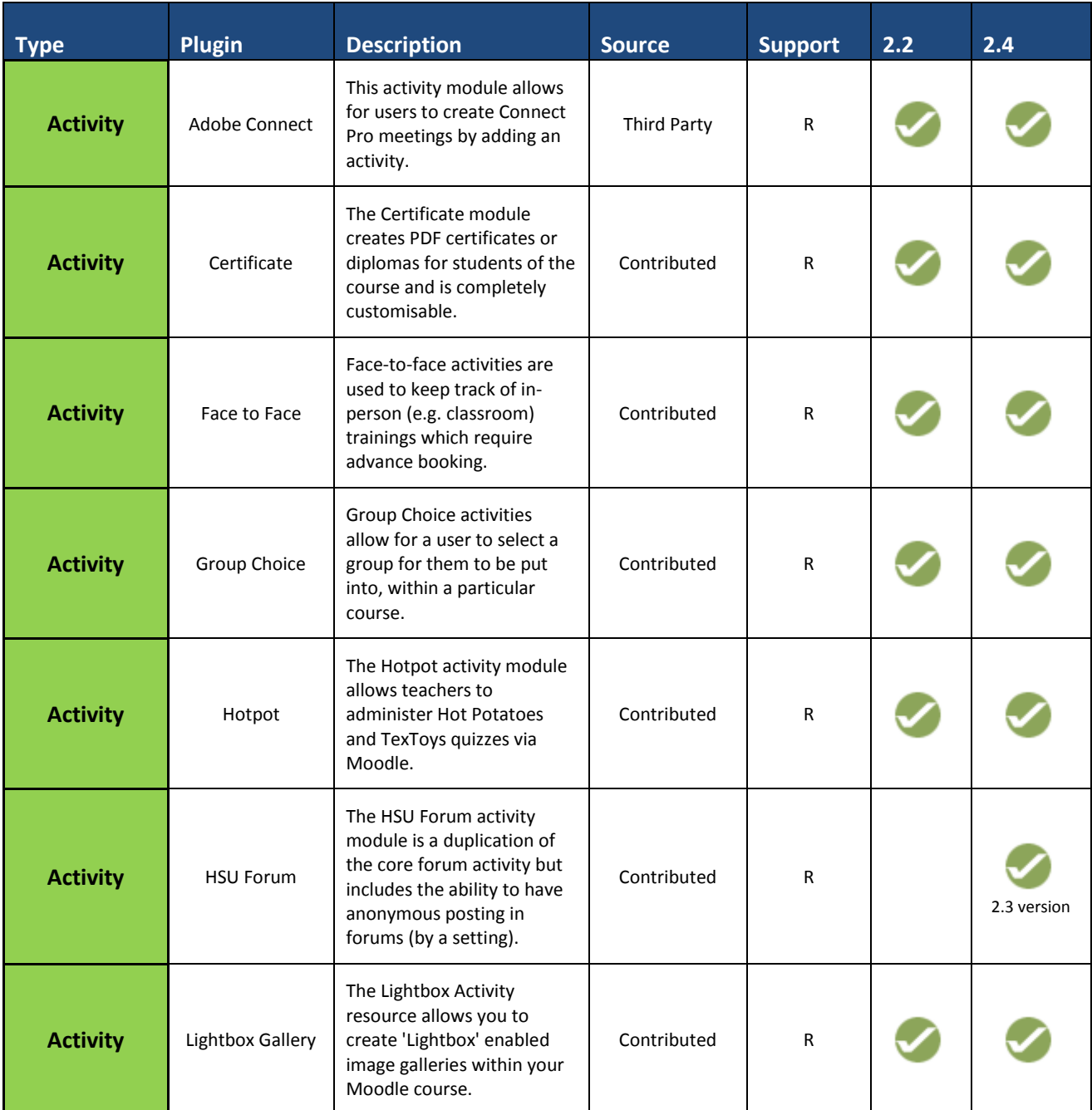

R: Can request through the service desk

P: Requires additional support agreement

S: Standard

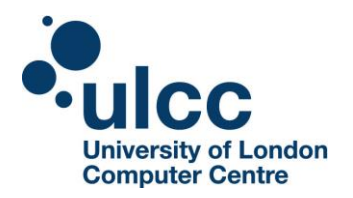

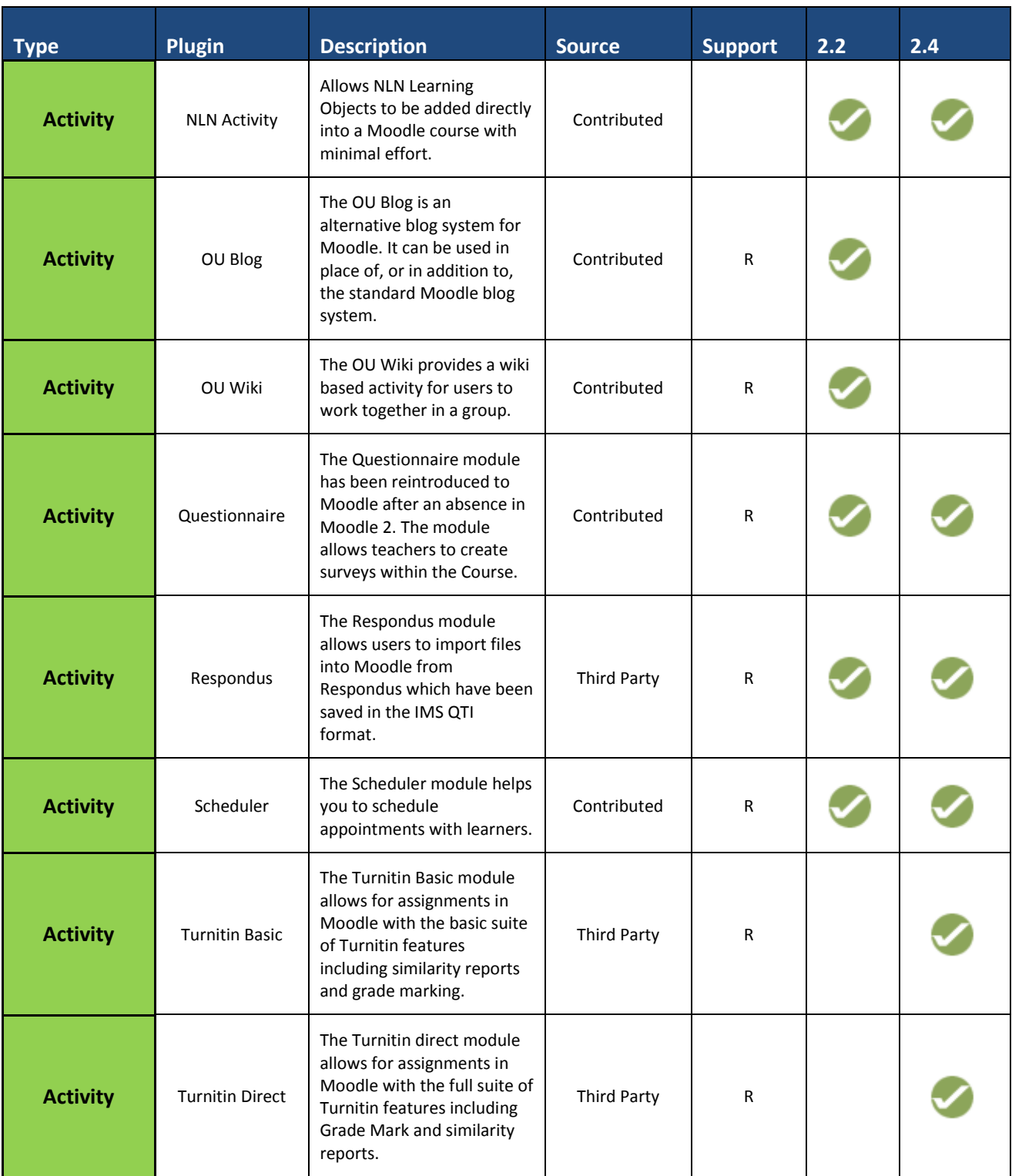

R: Can request through the service desk

P: Requires additional support agreement

S: Standard

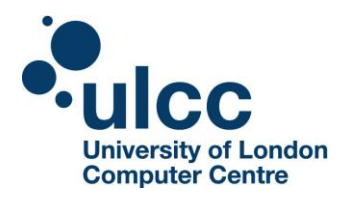

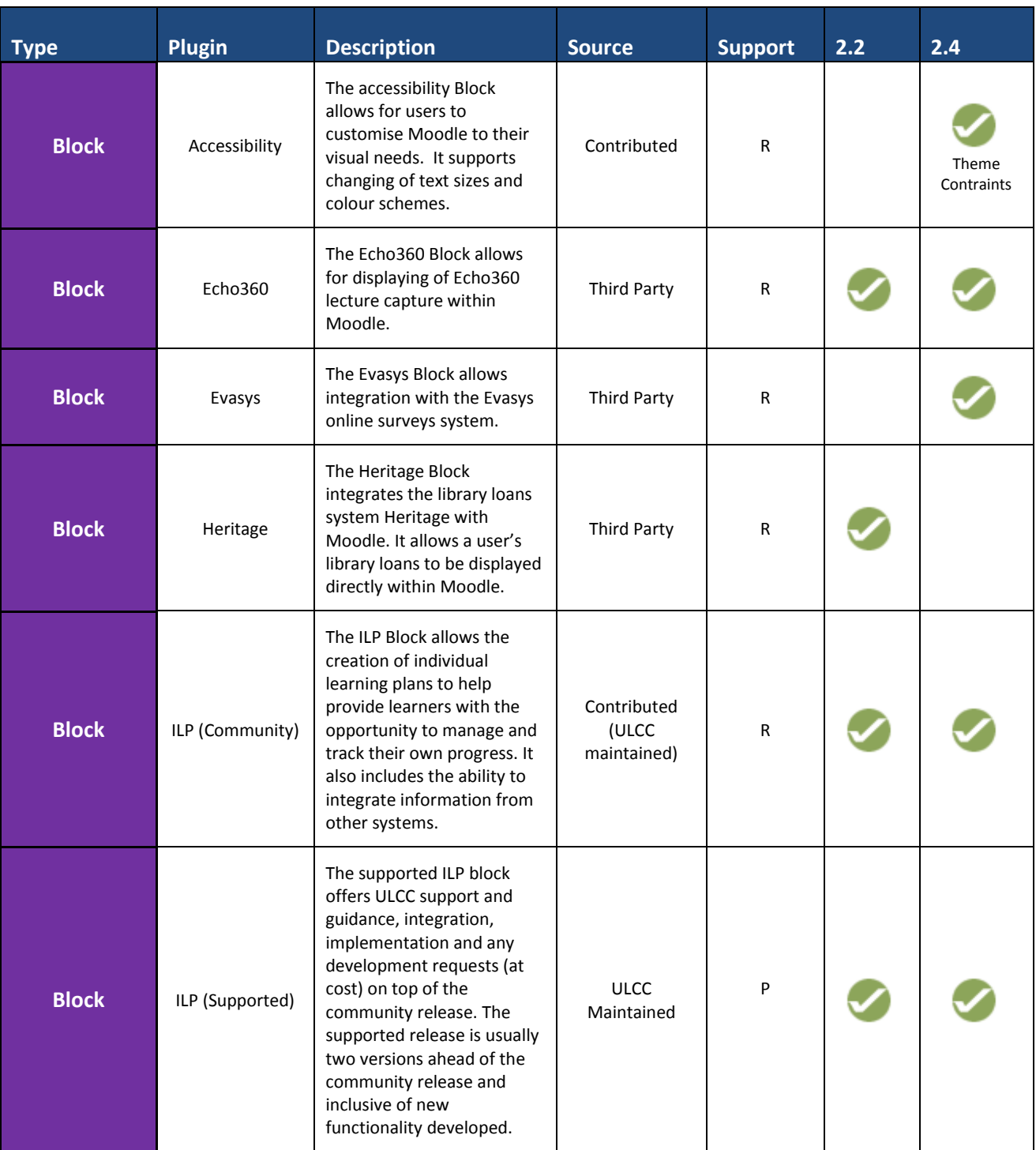

R: Can request through the service desk

P: Requires additional support agreement

S: Standard

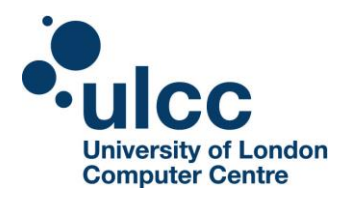

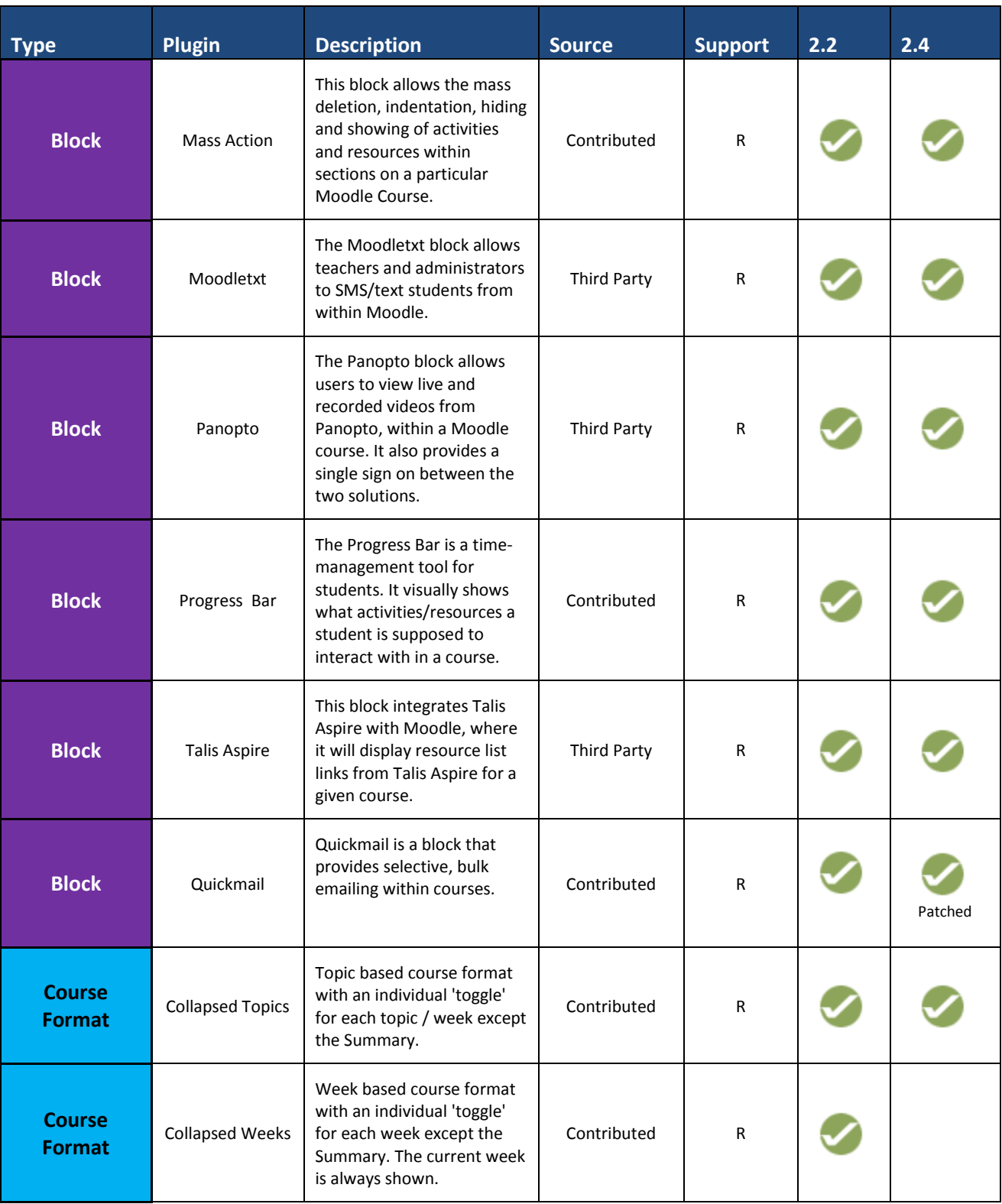

R: Can request through the service desk

P: Requires additional support agreement

S: Standard

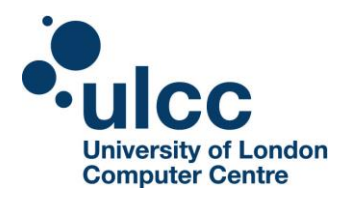

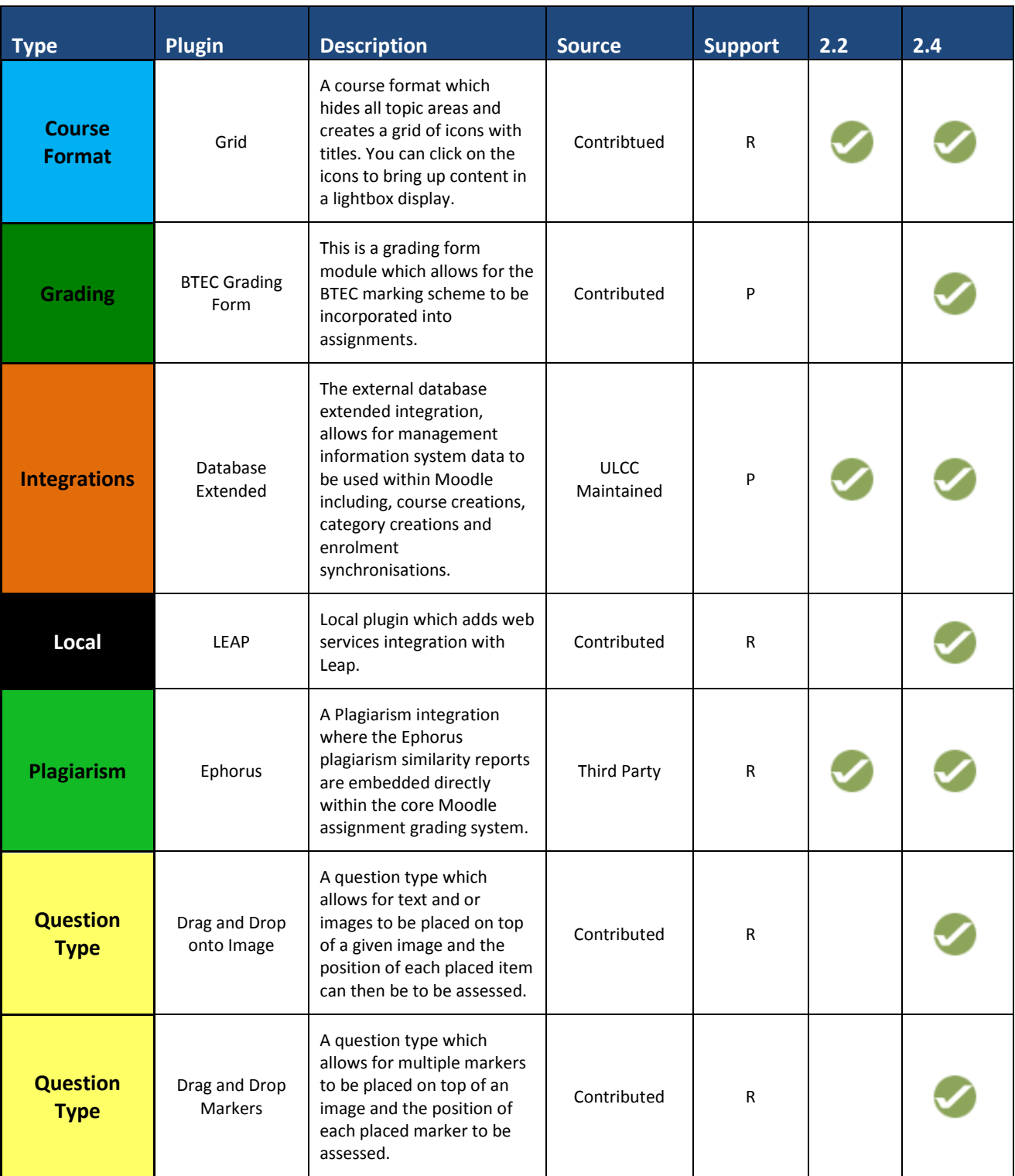

R: Can request through the service desk

P: Requires additional support agreement

S: Standard

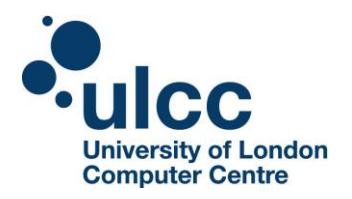

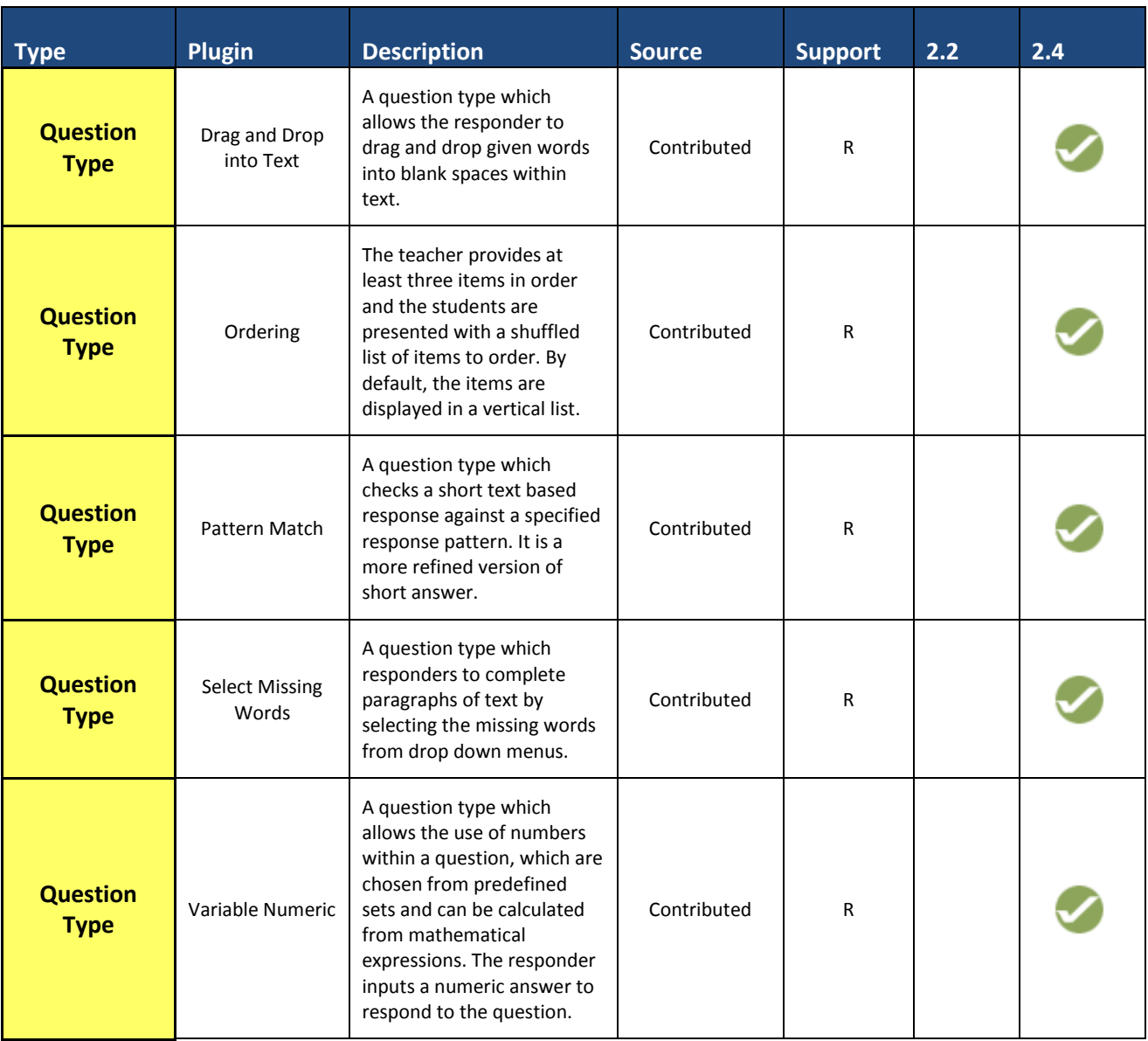

R: Can request through the service desk

P: Requires additional support agreement

S: Standard

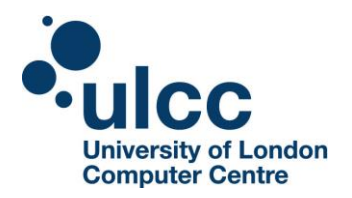

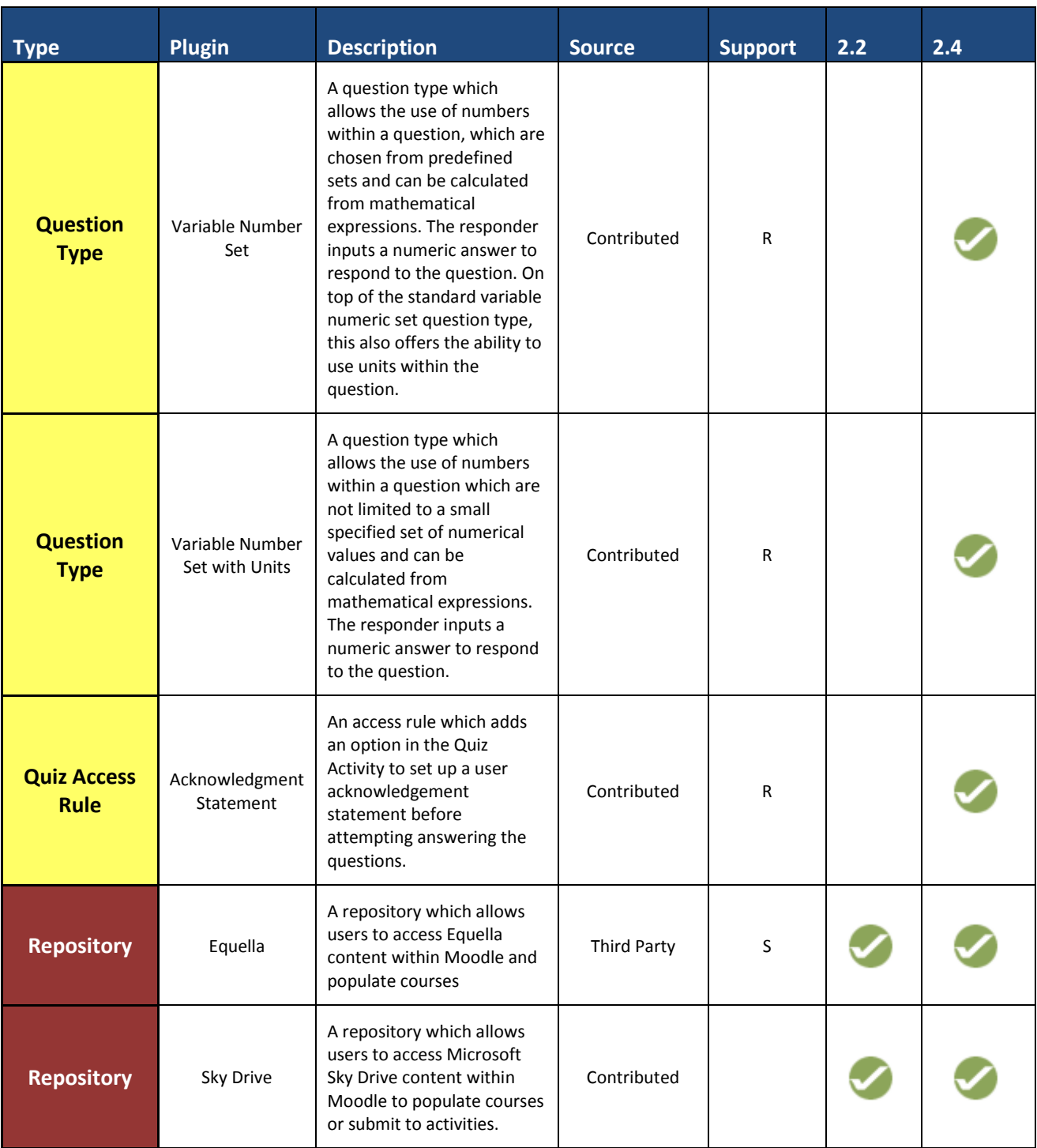

R: Can request through the service desk

P: Requires additional support agreement

S: Standard

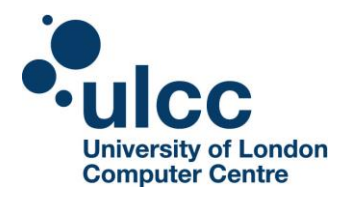

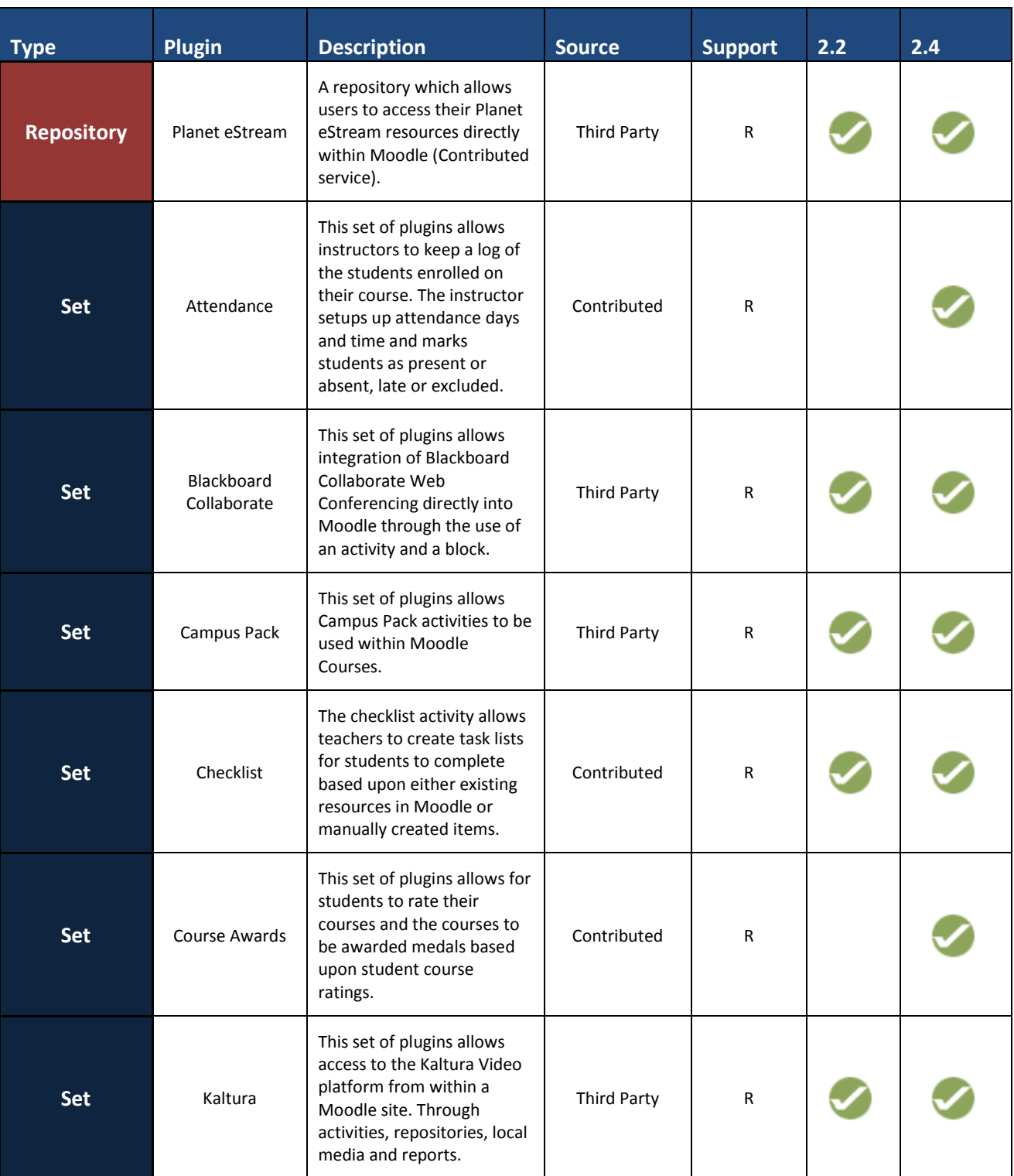

R: Can request through the service desk

P: Requires additional support agreement

S: Standard

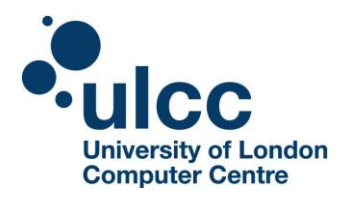

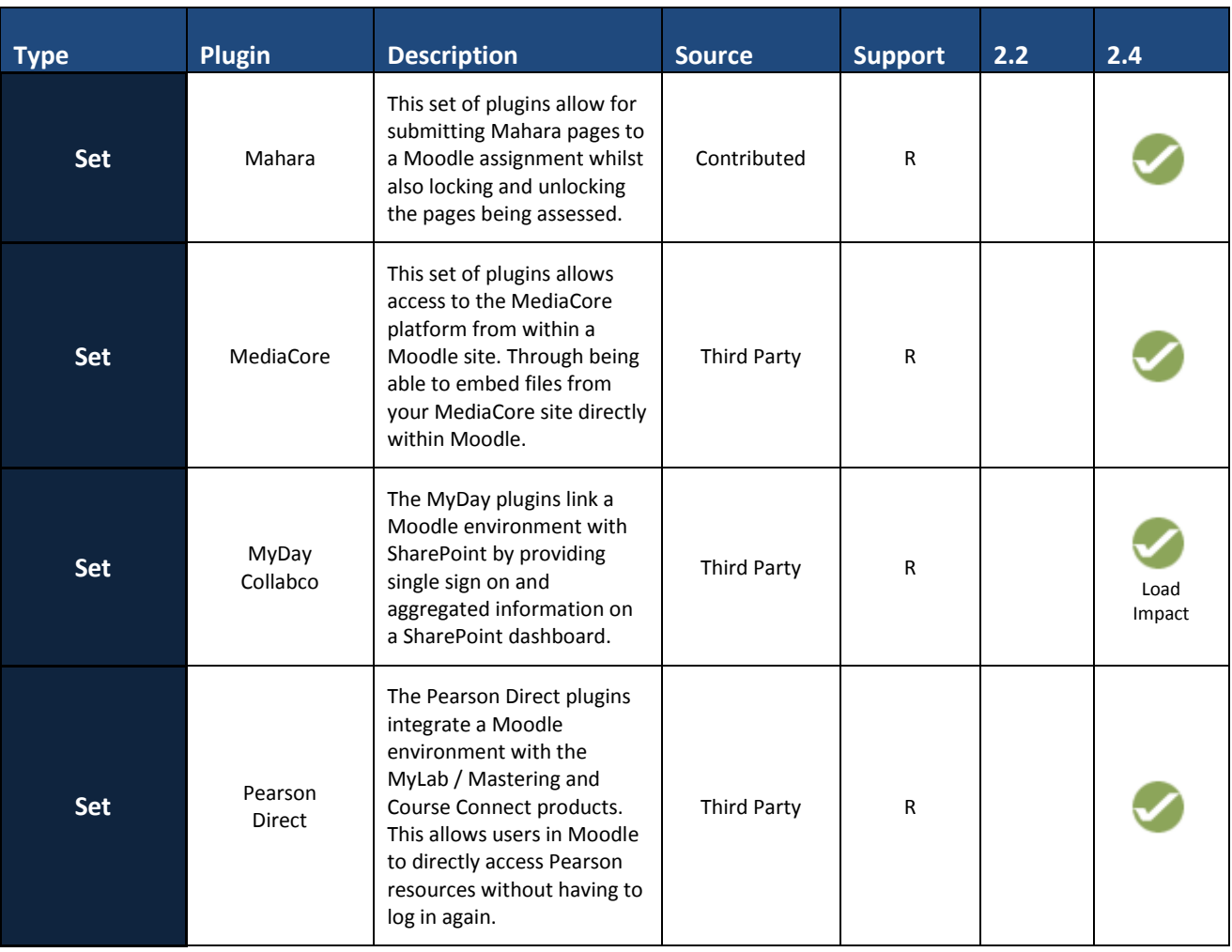

R: Can request through the service desk

P: Requires additional support agreement

S: Standard